## **TABLETTES PROBLÈME DE CONNEXION**

## **TABLETTES SAMSUNG (chariot)**

Si AUCUNE tablette ne peut se connecter, vérifiez que le chariot est bien sous tension, et relié à une prise réseau active.

Si seulement certaines tablettes n'accèdent pas à internet, appuyez sur le bouton Internet en haut à droite de l'écran d'accueil pour forcer la connexion sur le chariot.

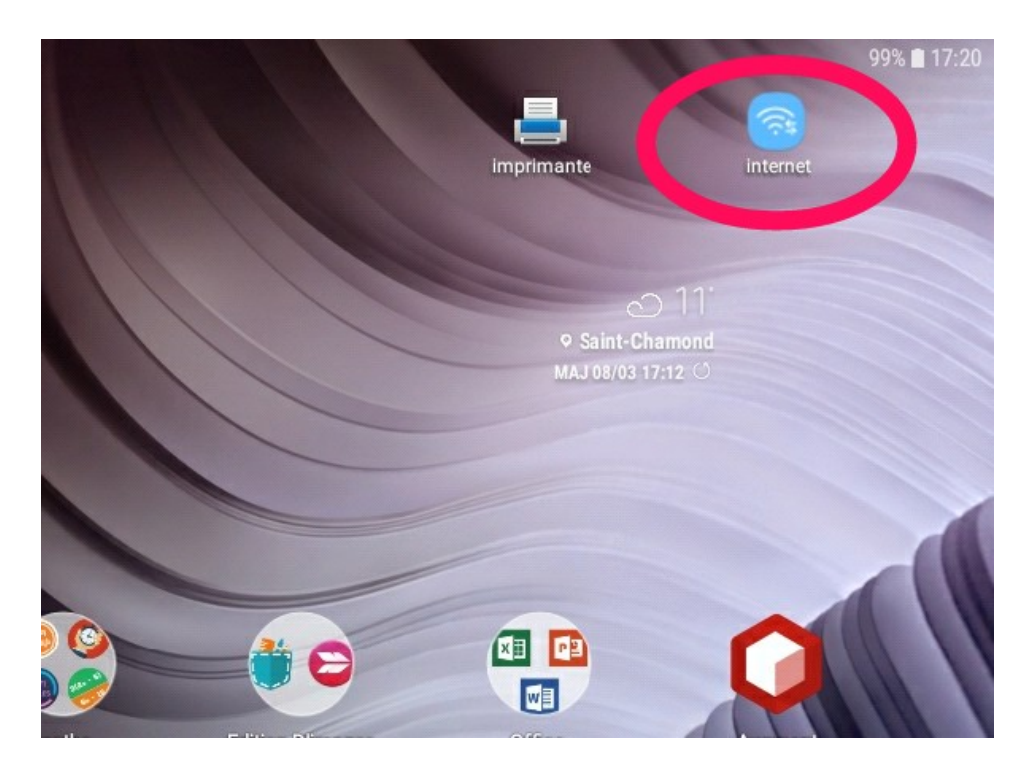

Si le problème n'est pas résolu, redémarrer la tablette.

## **TABLETTES SQOOL (valises)**

\_\_\_\_\_\_\_\_\_\_\_\_\_\_\_\_\_\_\_\_\_\_\_\_\_\_\_\_\_\_\_\_\_\_\_\_\_\_\_\_\_\_\_\_\_\_\_\_\_\_\_\_\_

Redémarrez simplement les tablettes.